ORACLE"

## Java Microbenchmark Harness (the lesser of two evils)

Aleksey Shipilev aleksey.shipilev@oracle.com, @shipilev

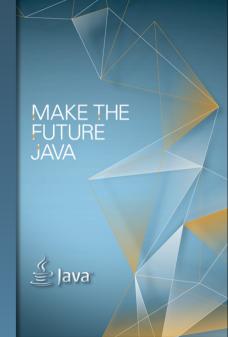

The following is intended to outline our general product direction. It is intended for information purposes only, and may not be incorporated into any contract. It is not a commitment to deliver any material, code, or functionality, and should not be relied upon in making purchasing decisions. The development, release, and timing of any features or functionality described for Oracle's products remains at the sole discretion of Oracle.

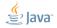

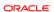

#### Intro

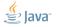

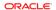

## Intro: Why would we even listen to this guy?

- ex-«Intel, Apache Harmony performance geek»
- ex-«SPEC tech. representative for Oracle»
- in-«Oracle/OpenJDK performance geek»
- Guilty of:
  - 1. Lots of shameful internal stuff
  - 2. SPECjbb2013
  - 3. Concurrency improvements (e.g. @Contended)
  - 4. Java Concurrency Stress Tests (jcstress)
  - 5. Java Microbenchmark Harness (jmh)

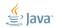

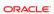

## Intro: Obligatory JVMLS reference

This talk was also well received at JVMLS 2013.

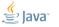

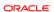

## Intro: Obligatory JVMLS reference

This talk was also well received at JVMLS 2013.

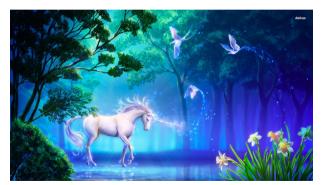

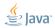

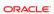

### **Basics**

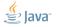

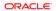

## Basics: Benchmarks are experiments

- Computer Science → Software Engineering
  - Build software to meet functional requirements
  - Mostly don't care about HW and data specifics
  - Abstract and composable, «formal science»

- Software Performance Engineering
  - «Real world strikes back!»
  - Exploring complex interactions between hardware, software, and data
  - Based on empirical evidence, i.e. «natural science»

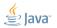

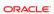

## **Basics: Experimental Control**

Any experiment requires the control

- Sometimes, just a few baseline measurements
- Sometimes, vast web of support experiments

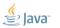

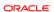

## **Basics: Experimental Control**

## Any experiment requires the control

- Sometimes, just a few baseline measurements
- Sometimes, vast web of support experiments
- Software-specific: peek under the hood!

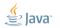

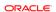

## **Basics: Experimental Control**

## Any experiment requires the control

- Sometimes, just a few baseline measurements
- Sometimes, vast web of support experiments
- Software-specific: peek under the hood!

Experiments assume the hypothesis (model), against which we do the control

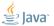

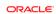

#### Basics: Common Wisdom

Microbenchmarks are bad

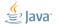

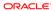

#### **Basics: Common Wisdom**

Microbenchmarks are bad

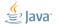

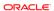

#### **Basics: The Root Cause**

«Premature optimization is the root of all evil» (Khuth, 1974)

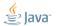

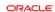

#### **Basics: The Root Cause**

«Premature Optimization is the root of all evil» (Shipilev, 2013)

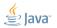

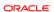

## Basics: Evil Optimizations

Optimizations distort the performance models!

- Applied in «common» (>50%) cases
- Unclear interdependencies
- «Black box» abstraction fails big time

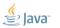

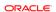

## **Basics: Evil Optimizations**

Optimizations distort the performance models!

- Applied in «common» (>50%) cases
- Unclear interdependencies
- «Black box» abstraction fails big time

#### Examples:

m «new MyObject()»

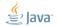

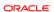

## **Basics: Evil Optimizations**

Optimizations distort the performance models!

- Applied in «common» (>50%) cases
- Unclear interdependencies
- «Black box» abstraction fails big time

#### Examples:

«new MyObject()»: allocated in TLAB? allocated in LOB? scalarized? eliminated?

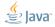

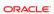

## **Basics: Know Thy Optimizations**

# Understanding the performance model is the road to awe

- This is the endgame result for benchmarking
- Benchmarking is for exploring the performance models (which also helps to get better at benchmarking)
- Every new optimization ⇒ new hassle for everyone

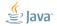

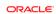

## Basics: Benchmarks vs. Optimization

#### Ground Rule

Benchmarking is the (endless) fight against the optimizations

## Collorary

Benchmarking harness #1 priority: managing the optimizations

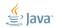

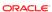

#### **Basics: JMH**

Java Microbenchmark Harness: http://openjdk.java.net/projects/code-tools/jmh/

- Works around pitfalls common to HotSpot/OpenJDK
- Bugs are fixed as VM evolves, or we discover more
- We (perfteam) validate benches by rewriting them with JMH
- Facilitates peer review

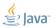

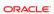

#### Basics: JMH API Sneak Peek

Let users declare the benchmark body:

```
@GenerateMicroBenchmark
public void helloWorld() {
    // do something here
}
```

...then generate lots of supporting synthetic code around that body.

(At this point, simply generating the auxiliary subclass works fine, but it is limiting for some cases)

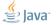

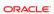

\*Benchmarks:

■ micro:

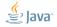

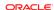

\*Benchmarks:

 $\blacksquare$  micro: 1...1000 us, single webapp request

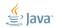

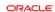

\*Benchmarks:

■ micro: 1...1000 us, single webapp request

 $\blacksquare$  nano: 1...1000 ns, single operations

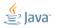

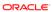

#### \*Benchmarks:

■ milli: 1...1000 ms, SPECjvm98, SPECjbb2005

■ micro: 1...1000 us, single webapp request

■ nano: 1...1000 ns, single operations

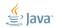

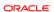

#### \*Benchmarks:

```
■ ____: 1...1000 s, SPECjvm2008, SPECjbb2013
```

■ milli: 1...1000 ms, SPECjvm98, SPECjbb2005

■ micro: 1...1000 us, single webapp request

■ nano: 1...1000 ns, single operations

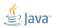

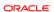

#### \*Benchmarks:

- $\blacksquare$  kilo: > 1000 s, Linpack
- \_\_\_\_: 1...1000 s, SPECjvm2008, SPECjbb2013
- milli: 1...1000 ms, SPECjvm98, SPECjbb2005
- micro: 1...1000 us, single webapp request
- nano: 1...1000 ns, single operations

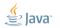

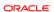

#### \*Benchmarks:

- $\blacksquare$  kilo: > 1000 s, Linpack
- \_\_\_\_: 1...1000 s, SPECjvm2008, SPECjbb2013
- milli: 1...1000 ms, SPECjvm98, SPECjbb2005
- micro: 1...1000 us, single webapp request
- $\blacksquare$  nano: 1...1000 ns, single operations
- pico: 1...1000 ps, pipelining

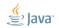

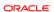

Basics: ...increaseth sorrow

# Benchmarks amplify all the effects visible at the same scale.

- Millibenchmarks are not really hard
- Microbenchmarks are challenging, but OK
- Nanobenchmarks are the damned beasts!
- Picobenchmarks...

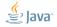

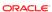

```
Definition
```

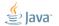

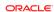

#### Definition

«Warmup» = waiting for the transient responses to settle down

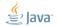

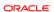

#### Definition

«Warmup» = waiting for the transient responses to settle down

■ Every online optimization requires warmup

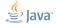

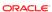

#### Definition

«Warmup» = waiting for the transient responses to settle down

- Every online optimization requires warmup
- JIT compilation is **NOT** the only online optimization

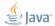

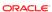

#### Definition

«Warmup» = waiting for the transient responses to settle down

- Every online optimization requires warmup
- JIT compilation is **NOT** the only online optimization
- Ok, «Watch -XX:+PrintCompilation»?

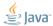

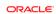

## Basics: Warmup plateaus

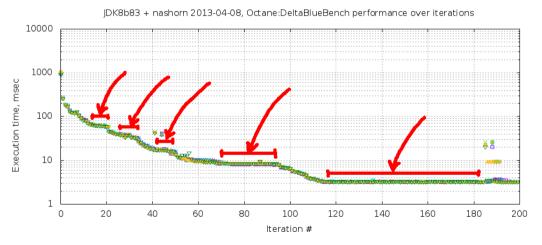

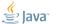

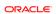

# Major pitfalls

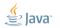

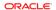

### Major pitfalls: The Goal

# The goal for this section is to scare you away from:

- (blindly) building the benchmark harnesses
- (blindly) trusting the benchmark harnesses
- (blindly) trusting the benchmarks
- (blindly) being generally blind about benchmarks

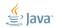

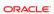

# System: Optimization Quiz (A)

Let us run the empty benchmark. System reports 4 online CPUs.

| Threads | Ops/nsec                           | Scale           |
|---------|------------------------------------|-----------------|
| 1       | $3.06 \pm 0.10$                    |                 |
| 2       | $5.72 \pm 0.10$<br>$5.87 \pm 0.02$ | $1.87 \pm 0.03$ |
| 4       | $5.87 \pm 0.02$                    | $1.91 \pm 0.03$ |

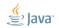

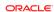

# System: Optimization Quiz (A)

Let us run the empty benchmark. System reports 4 online CPUs.

| Threads | Ops/nsec                           | Scale           |
|---------|------------------------------------|-----------------|
| 1       | $3.06 \pm 0.10$                    |                 |
| 2       | $5.72 \pm 0.10$<br>$5.87 \pm 0.02$ | $1.87 \pm 0.03$ |
| 4       | $5.87 \pm 0.02$                    | $1.91 \pm 0.03$ |

■ Question 1: Why no change for  $2 \rightarrow 4$  threads?

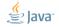

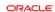

# System: Optimization Quiz (A)

Let us run the empty benchmark. System reports 4 online CPUs.

| Threads | Ops/nsec        | Scale           |
|---------|-----------------|-----------------|
| 1       | $3.06 \pm 0.10$ |                 |
| 2       | $5.72 \pm 0.10$ |                 |
| 4       | $5.87 \pm 0.02$ | $1.91 \pm 0.03$ |

- Question 1: Why no change for  $2 \rightarrow 4$  threads?
- Question 2: Why only 1.87x change for  $1 \rightarrow 2$  threads?

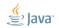

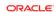

### System: Power management

Running dummy benchmark, + Down-clocking to 2.0 GHz

| Threads | Ops/nsec                           | Scale           |
|---------|------------------------------------|-----------------|
| 1       | $1.97 \pm 0.02$                    |                 |
| 2       | $3.94 \pm 0.05$<br>$4.03 \pm 0.04$ | $2.00 \pm 0.02$ |
| 4       | $4.03 \pm 0.04$                    | $2.04 \pm 0.02$ |

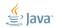

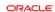

### System: Power management

Many subsystems balance power-vs-performance (Ex.: cpufreq, SpeedStep, Cool&Quiet, TurboBoost)

- **Downside**: breaks the homogeneity of time
- Remedy: disable power management, fix CPU clock frequency
- JMH Remedy: run longer, do not park threads

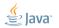

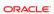

### System: OS Schedulers

OS schedulers balance affinity-vs-power

(Ex.: Solaris schedulers, Linux power-efficient taskqueues)

- **Downside**: breaks the processing symmetry
- Remedy: tight up scheduling policies
- JMH Remedy: run longer, do not park threads

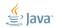

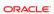

## System: Time Sharing

Time sharing systems balance utilization

(Ex.: everywhere)

- **Downside**: thread start/stop is not instantaneous, thread run time is non-deterministic, the load is non-uniform
- Remedy: make sure everything runs before measuring
- JMH Remedy: «bogus iterations»

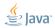

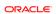

## System: Time Sharing, #2

JMH provides the remedy – bogus iterations:

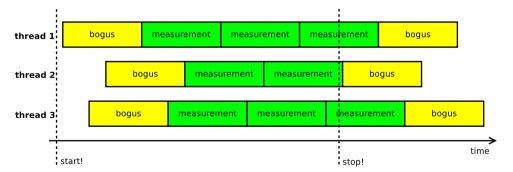

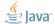

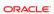

```
public void measure() {
   long startTime = System.nanoTime();
   while(!isDone) {
      work();
   }
   println(System.nanoTime() - startTime);
}
```

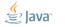

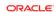

```
«Is there a problem, officer?»
public void measure() {
   long realTime = 0;
   while(!isDone) {
      setup(); // skip this
      long time = System.nanoTime();
        work();
      realTime += (System.nanoTime() - time);
   println(realTime);
```

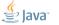

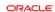

Measuring the reciprocal throughput via total/iteration time:

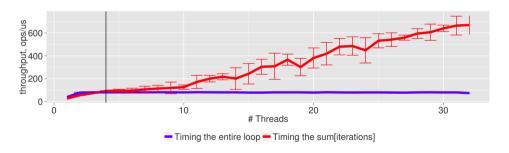

The throughput grows past the CPU count – WTF?!

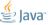

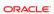

```
public void measure() {
   long startTime = System.nanoTime();
   long realTime = 0;
   while(!isDone) {
      setup(); // skip this
      long time = System.nanoTime();
        work():
      realTime += (System.nanoTime() - time);
      ...WHOOPS, WE DE-SCHEDULE HERE...
   println(realTime);
   println(System.nanoTime() - startTime);
```

System: Time Sharing

# Time sharing gives the illusion of running multiple threads simultaneously

- **Downside**: this illusion is broken for performance
- Remedy: do NOT overload the system!
- JMH Remedy: big red warning sign

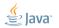

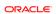

## VM: Optimization Quiz (C)

```
OGenerateMicroBenchmark
                                    0.5 \pm 0.1 \text{ ns}
public void baseline() {
@GenerateMicroBenchmark
                                   0.5 \pm 0.1 \text{ ns}
public void measureWrong() {
    Math.log(x);
@GenerateMicroBenchmark
public double measureRight() { 34.0\pm1.0 ns
    return Math.log(x);
```

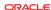

#### VM: Dead-code elimination

Compilers are good at eliminating the redundant code.

- **Downside**: can remove (parts of) the benchmarked code
- Remedy: consume the results, depend on the results, provide the side effect
- **JMH Remedy**: API support

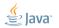

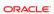

### VM: Avoiding dead-code elimination

DCE is somewhat easy to avoid for primitives:

- Primitives have binary combinators!
- Caveat #1: Combinator cost?
- Caveat #2: Low-range primitives enable speculation (boolean)

```
int sum = 0;
for (int i = 0; i < 100; i++) {
    sum += op(i);
}
return sum; // consume in caller</pre>
```

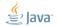

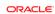

### VM: Avoiding dead-code elimination

#### DCE is hard to avoid for references:

- Caveat #1: Fast object combinator, anyone?
- Caveat #2: Need to escape object to limit thread-local optimizations.
- Caveat #3: Publishing the object  $\Rightarrow$  reference heap write  $\Rightarrow$  store barrier

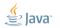

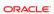

#### VM: DCE, Blackholes

JMH provides «Blackholes». Blackhole consumes the value.

```
class Blackhole {
  void consume(int v) { doMagic(v); }
  void consume(Object o) { doMagic(o); }
}
```

- Returns are implicitly fed into the blackhole
- User can request additional blackhole ⇒ heap writes again, dammit!

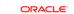

#### VM: Avoiding dead-code elimination, Blackholes

Relatively easy for primitives:

```
class Blackhole {
  static volatile Wrapper NULL;
  volatile int g1 = 1, g2 = 2;
  void consume(int v) {
    if (v == g1 \& v == g2) {
      NULL.field = 0; // implicit NPE
```

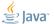

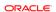

#### VM: DCE, Blackholes

#### Harder for references:

```
class Blackhole {
  Object sink;
  int prngState;
  int prngMask;
  void consume(Object v) {
    if ((next(prngState) & prngMask) == 0) {
      sink = v: // store barrier here
      prngMask = (prngMask << 1) + 1:</pre>
```

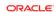

## VM: Optimization Quiz (D)

```
@GenerateMicroBenchmark
                                     0.5 \pm 0.1 \text{ ns}
public void baseline() {
@GenerateMicroBenchmark
public double measureWrong() { 1.0\pm0.1~\mathrm{ns}
    return Math.log(42);
private double x = 42;
@GenerateMicroBenchmark
                                    34.0 \pm 1.0 \; \text{ns}
public double measureRight() {
    return Math.log(x);
```

### VM: Constant folding, etc.

Compilers are good at partial evaluation<sup>1</sup>

- **Downside**: can remove (parts of) the benchmarked code
- **Remedy**: make the sources unpredictable
- **JMH Remedy**: API support

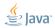

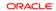

#### VM: CSE

#### JMH prevents load commoning across @GMB calls

(i.e. read everything from heap  $\Rightarrow$  you are good!)

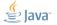

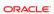

### VM: DCE, CSE... Same thing!

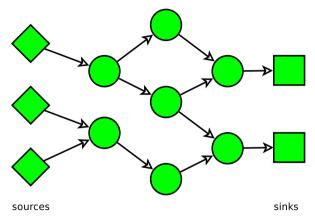

Losing either a source or a sink loses the part of the benchmark.

Silently.

#### VM: DCE, CSE... Same thing!

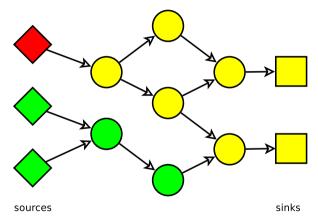

Losing either a source or a sink loses the part of the benchmark.

Silently.

### VM: DCE, CSE... Same thing!

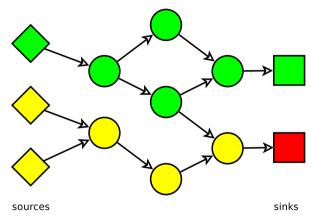

Losing either a source or a sink loses the part of the benchmark. Silently.

## VM: Optimization Quiz (E)

```
// changing N, will performance differ?
static int N = 100;
@GenerateMicroBenchmark
public int test() { return doWork(N); }
int x = 1, y = 2;
private int doWork(int reps) {
  int s = 0:
  for (int i = 0; i < reps; i++)
    s += (x + y);
  return s:
```

# VM: Optimization Quiz (E), #2

| Ν      | ns/call |            | ns   | /add       |
|--------|---------|------------|------|------------|
| 1      | 1.5     | ± 0.1      | 1.5  | ± 0.1      |
| 10     | 2.0     | $\pm$ 0.1  | 0.1  | $\pm~0.01$ |
| 100    | 2.7     | $\pm~0.2$  | 0.05 | $\pm~0.02$ |
| 1000   | 68.8    | $\pm~0.9$  | 0.07 | $\pm~0.01$ |
| 10000  | 410.3   | $\pm 2.1$  | 0.04 | $\pm~0.01$ |
| 100000 | 3836.1  | $\pm$ 40.6 | 0.04 | $\pm~0.01$ |

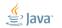

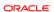

# VM: Optimization Quiz (E), #2

| Ν      | ns/call |            | ns/add |            |
|--------|---------|------------|--------|------------|
| 1      | 1.5     | ± 0.1      | 1.5    | ± 0.1      |
| 10     | 2.0     | $\pm$ 0.1  | 0.1    | $\pm~0.01$ |
| 100    | 2.7     | $\pm~0.2$  | 0.05   | $\pm~0.02$ |
| 1000   | 68.8    | $\pm~0.9$  | 0.07   | $\pm~0.01$ |
| 10000  | 410.3   | $\pm 2.1$  | 0.04   | $\pm$ 0.01 |
| 100000 | 3836.1  | $\pm$ 40.6 | 0.04   | $\pm~0.01$ |

Which one to believe? 0.04 ns/add  $\Rightarrow$  25 adds/ns  $\Rightarrow$  GTFO!

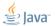

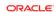

#### VM: Loop unrolling

# Loop unrolling greatly expands the scope of optimizations

- **Downside**: assume the single loop iteration is M ns. After unrolling the effective cost is  $\alpha M$  ns, where  $\alpha \in [0; +\infty)$
- Remedy: avoid unrollable loops, limit the effect of unrolling
- **JMH Remedy**: proper handling for CSE/DCE nils loop unrolling effects

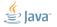

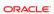

## VM: Optimization Quiz (F)

```
interface M {
 void inc();
abstract class AM implements M {
  int c;
  void inc() {
    c++;
class M1 extends AM {}
class M2 extends AM {}
```

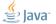

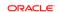

# VM: Optimization Quiz (F), #2

```
M m1 = new M1():
M m2 = new M2():
@GenerateMicroBenchmark
public void testM1() { test(m1); }
@GenerateMicroBenchmark
public void testM2() { test(m2); }
void test(M m) {
    for (int i = 0; i < 100; i++)
        m.inc():
```

# VM: Optimization Quiz (F), #3

| test   | ns/op          |
|--------|----------------|
| testM1 | $4.6 \pm 0.1$  |
| testM2 | $36.0 \pm 0.4$ |

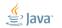

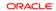

# VM: Optimization Quiz (F), #3

| test          | ns/op          |
|---------------|----------------|
| testM1        | $4.6 \pm 0.1$  |
| testM2        | $36.0 \pm 0.4$ |
| repeat testM1 | $35.8 \pm 0.4$ |

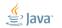

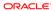

## VM: Optimization Quiz (F), #3

| test          | ns/op          |
|---------------|----------------|
| testM1        | $4.6 \pm 0.1$  |
| testM2        | $36.0 \pm 0.4$ |
| repeat testM1 | $35.8 \pm 0.4$ |
| forked testM1 | $4.5 \pm 0.1$  |
| forked testM2 | $4.5 \pm 0.1$  |

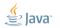

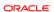

#### VM: Profile feedback

# Dynamic optimizations can use runtime information

(Ex.: call profile, type profile, CHA info)

- **Downside**: Big difference in running multiple benchmarks, or a single benchmark in the VM
- Remedy: Warmup all benchmarks together; OR fork the JVMs
- JMH Remedy: Bulk warmup support; forking

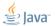

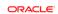

### VM: Optimization Quiz (G)

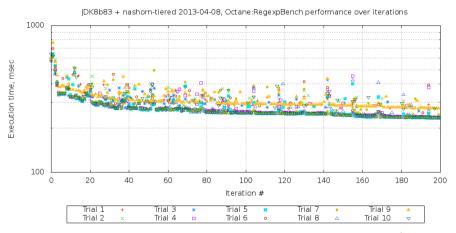

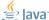

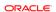

# VM: Optimization Quiz (G), #2

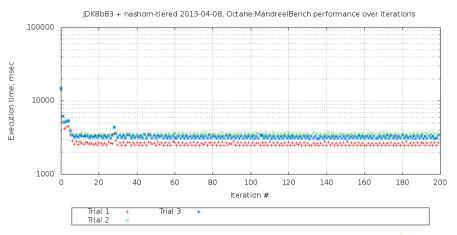

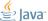

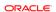

#### VM: Run-to-run variance

Many scalable algos are inherently non-deterministic!

(Ex.: memory allocators, profiler counters, non-fair locks, concurrent data structures, some other intelligent tricks up our sleeve...)

- **Downside**: (potentially) (devastatingly) large run-to-run variance
- Remedy: replays withing every subsystem, multiple JVM runs
- JMH Remedy: multiple forks

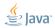

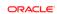

#### VM: Inlining budgets

#### Inlining is the über-optimization

- **Downside**: You can not inline everything ⇒ subtle inlining budget considerations
- **Remedy**: Smaller methods, smaller loops, examining -XX:+PrintInlining, forcing inlining
- **JMH Remedy**: Generated code peels potentially hot loops, user-friendly @CompileControl

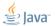

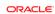

#### VM: Inlining example

Small hot method: inlining budget starts here.

```
public void testLong_loop
   (Loop loop, Result r, MyBenchmark bench) {
  long ops = 0;
 r.start = System.nanoTime();
  do {
    bench.testLong(); // @GenerateMicroBenchmark
    ops++;
 } while(!loop.isDone);
 r.end = System.nanoTime();
 r.ops = ops;
```

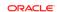

```
@State
public class TreeMapBench {
  Map < String > map = new TreeMap < > ();
  @Setup
  public void setup() { populate(map); }
  @GenerateMicroBenchmark
  public void test(BlackHole bh) {
    for(String key : map.keySet()) {
      String value = map.get(key);
      bh.consume(value):
```

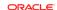

```
@GenerateMicroBenchmark
public void test(BlackHole bh) {
  for(String key : map.keySet()) {
    String value = map.get(key);
    bh.consume(value);
  }
}
```

|                    | Exclusive    | Shared       |
|--------------------|--------------|--------------|
| Throughput, op/sec | $615 \pm 12$ | $828 \pm 21$ |

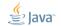

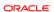

```
@GenerateMicroBenchmark
public void test(BlackHole bh) {
  for(String key : map.keySet()) {
    String value = map.get(key);
    bh.consume(value);
  }
}
```

|                    | Exclusive    | Shared       |
|--------------------|--------------|--------------|
| Throughput, op/sec | $615 \pm 12$ | $828 \pm 21$ |
| Threads            | 4            | 4            |

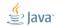

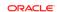

```
@GenerateMicroBenchmark
public void test(BlackHole bh) {
  for(String key : map.keySet()) {
    String value = map.get(key);
    bh.consume(value);
  }
}
```

|                    | Exclusive    | Shared       |
|--------------------|--------------|--------------|
| Throughput, op/sec | $615 \pm 12$ | $828 \pm 21$ |
| Threads            | 4            | 4            |
| Maps               | 4            | 1            |

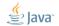

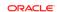

```
@GenerateMicroBenchmark
public void test(BlackHole bh) {
  for(String key : map.keySet()) {
    String value = map.get(key);
    bh.consume(value);
  }
}
```

|                    | Exclusive    | Shared       |
|--------------------|--------------|--------------|
| Throughput, op/sec | $615 \pm 12$ | $828 \pm 21$ |
| Threads            | 4            | 4            |
| Maps               | 4            | 1            |
| Footprint, Kb      | 1024         | 256          |

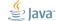

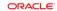

#### CPU: Cache capacity

DRAM memory is too far and too slow. Cache the hottest stuff on-die SRAM cache!

- **Downside**: Remarkably different performance for memory accesses, depending on your luck
- Remedy: Track the memory footprint; multiple experiments with different problem sizes; shared/distinct data for the worker threads
- JMH Remedy: @State scopes

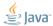

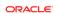

How scalable is this?

```
@State(Scope.Benchmark) class Shared {
  final int[] c = new int[64];
@State(Scope.Thread) class Local {
  static final AtomicInteger COUNTER = ...;
  final int index = COUNTER.incrementAndGet():
@GenerateMicroBenchmark
void work(Shared s, Local 1) {
 s.c[l.index]++:
```

| Threads | Averag | Hit        |      |
|---------|--------|------------|------|
| 1       | 2.0    | ± 0.1      |      |
| 2       | 18.5   | $\pm 2.4$  | 9×   |
| 4       | 32.9   | $\pm$ 6.2  | 16×  |
| 8       | 85.4   | $\pm$ 13.4 | 42×  |
| 16      | 208.9  | $\pm$ 52.1 | 104× |
| 32      | 464.2  | $\pm$ 46.1 | 232x |

Why?

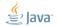

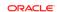

#### CPU: Bulk method transfers

Memory subsystem tracks data in cache-line quantums. Cache lines are 32, 64, 128 bytes long.

- **Downside**: the dense inter-thread accesses are hard on memory subsystem (false sharing)
- Remedy: padding, subclass juggling, @Contended
- JMH Remedy: control structures are heavily padded, auto-padding for @State

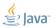

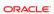

### CPU: Optimization Quiz $(J)^2$

```
Exhibit B
                            Exhibit P.
int sum = 0;
for (int x : a) {
  if (x < 0) {
                    int sum = 0;
                    for (int x : a) {
    sum -= x;
  } else {
                      sum += Math.abs(x);
    sum += x:
                    return sum;
return
       sum;
```

Which one is faster?

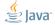

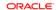

<sup>&</sup>lt;sup>2</sup>Credits: Sergey Kuksenko (@kuksenk0)

|     | E. Branched |                       | E. Predicated |       |                       |
|-----|-------------|-----------------------|---------------|-------|-----------------------|
| LO: | mov         | 0xc(%ecx,%ebp,4),%ebx | LO:           | mov   | 0xc(%ecx,%ebp,4),%ebx |
|     | test        | %ebx,%ebx             |               | mov   | %ebx,%esi             |
|     | j1          | L1                    |               | neg   | %esi                  |
|     | add         | %ebx,%eax             |               | test  | %ebx,%ebx             |
|     | jmp         | L2                    |               | cmovl | %esi,%ebx             |
| L1: | sub         | %ebx,%eax             |               | add   | %ebx,%eax             |
| L2: | inc         | %ebp                  |               | inc   | %ebp                  |
|     | cmp         | %edx,%ebp             |               | cmp   | %edx,%ebp             |
|     | jl          | LO                    |               | jl    | Loop                  |

Which one is faster?

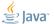

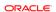

Regular Pattern =  $(+, -)^*$ 

|                     | NHM | Bldzr | C-A9 <sup>3</sup> | SNB |
|---------------------|-----|-------|-------------------|-----|
| branch_regular      | 0.9 | 0.8   | 5.0               | 0.5 |
| branch_shuffled     | 6.2 | 2.8   | 9.4               | 1.0 |
| branch_sorted       | 0.9 | 1.0   | 5.0               | 0.6 |
| predicated_regular  | 2.0 | 1.0   | 5.3               | 0.8 |
| predicated_shuffled | 2.0 | 1.0   | 9.3               | 0.8 |
| predicated_sorted   | 2.0 | 1.0   | 5.7               | 0.8 |

time, nsec/op

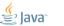

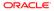

<sup>&</sup>lt;sup>3</sup>Using client compiler

#### **CPU: Branch Prediction**

Out-of-Order engines speculate a lot. Most of the time (99%+) correct!

- **Downside**: Vastly different performance when speculation fails
- **Remedy**: Realistic data! Multiple diverse datasets

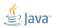

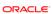

#### Conclusion

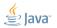

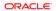

#### Conclusion: not as simple as it sounds

# You should be scared by now!

#### Resist the urge to:

- believe the pleasant results
- reject the unpleasant results
- write the throw-away benchmarks
- write the «generic» benchmark harnesses
- believe the fancy reports and beautiful APIs
- trust the code

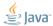

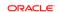

#### Conclusion: Benchmarking is serious

# More rigor is never a bad thing!

- The intuition is almost always wrong (unless you rock)
- Never trust anything (unless checked before)
- Ever challenge everything (especially these slides)
- Embrace failure (especially your failures)
- Grind your teeth, and redo the tests (especially yours)

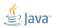

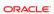

#### Conclusion: Things on list to do

JMH does one thing and does it right: gets you less «back to square one» moments

Other things to improve usability:

- Java API (in progress)
- Bindings to reporters (in progress)
- Bindings to the other JVM languages
- @Param-eters

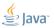

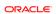

# Thanks!

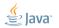

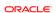

#### Conclusion: But wait...

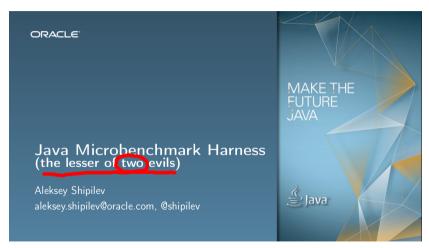

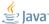

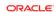

#### Conclusion: Alternative Evil

Don't do any performance assessments at all

You should already know why it is far worse. ...right?

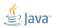

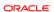

# Thanks!

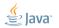

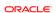